Додаток до постанови Бюро Президії НАН України від 02.04.2021 № 124

## **ПЕРЕЛІК**

установ, організацій та підприємств НАН України, яким затверджуються умови оренди майна НАН України

## ВІДДІЛЕННЯ ФІЗИКО-ТЕХНІЧНИХ ПРОБЛЕМ МАТЕРІАЛОЗНАВСТВА НАН УКРАЇНИ

## 4. Інститут надтвердих матеріалів ім. В.М. Бакуля Національної академії наук України

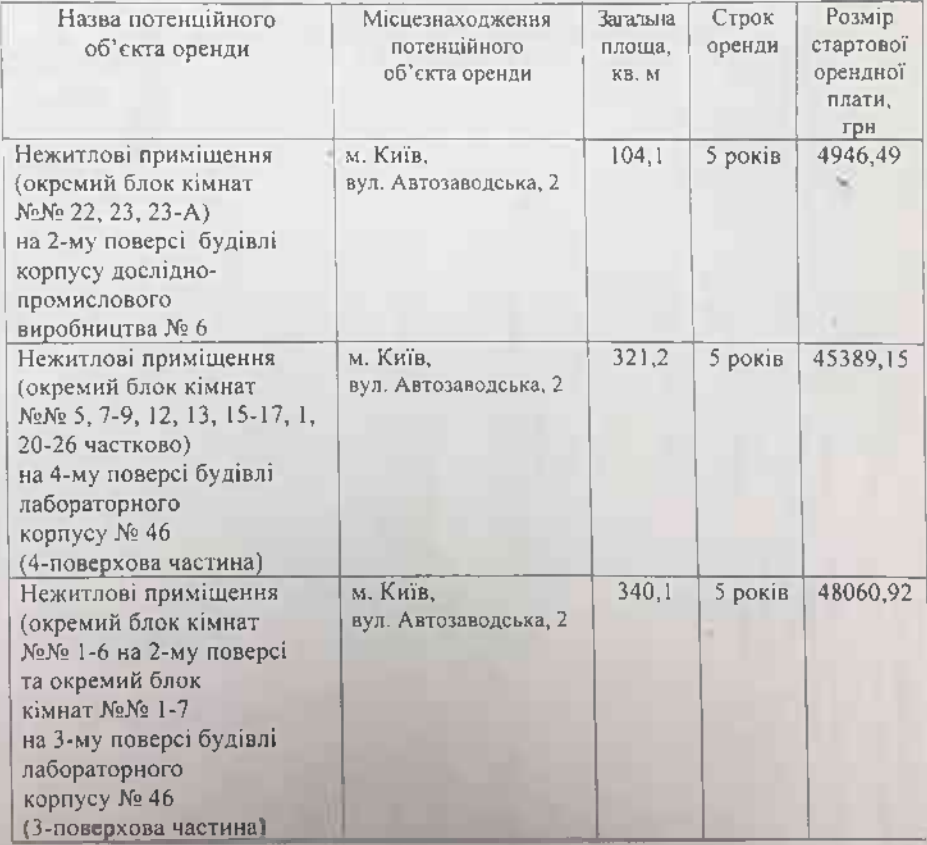

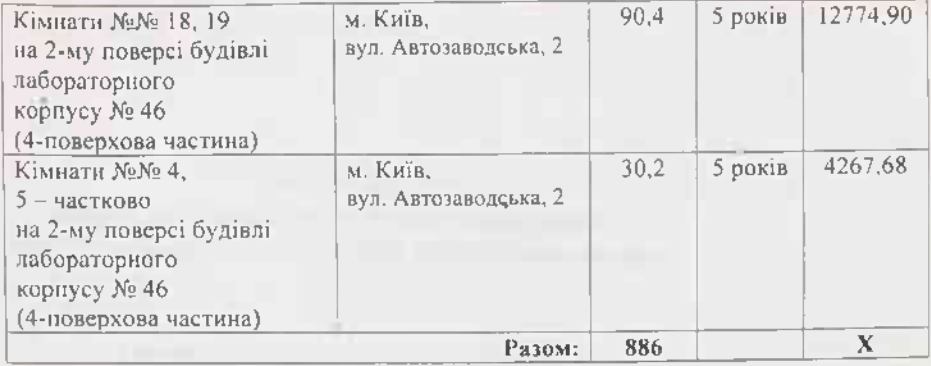

В.о. головного вченого секретаря<br>Національної академії наук України<br>академік НАН України

p.2.6.9m В. Т. Богланов. Президі